OK币(OKB)是OKEx交易所推出的平台币,也可以在BitGet交易所进行交易。 以下是在BitGet交易所上购买和卖出OK币的步骤:

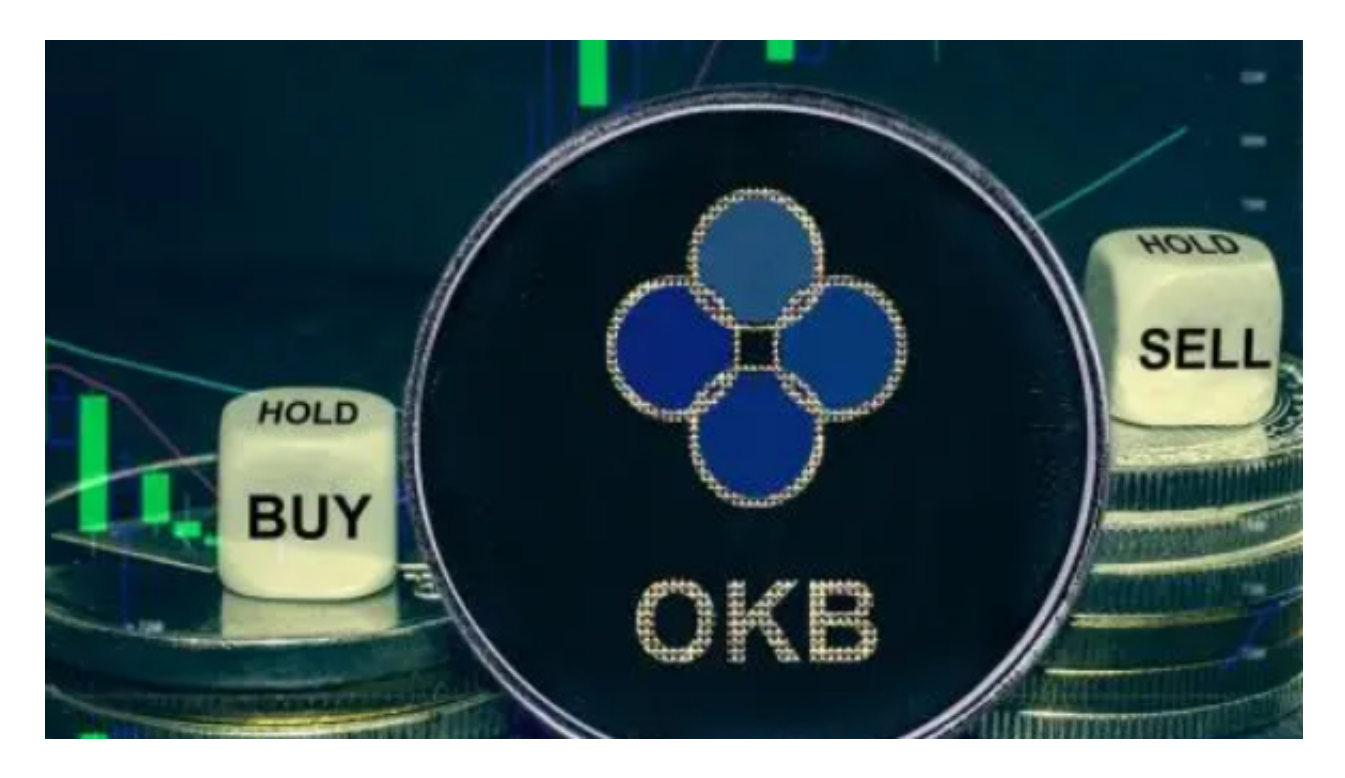

购买OK币:

1.注册BitGet账户并完成实名认证。

2.充值数字资产或法币到BitGet账户中。

3.在BitGet交易页面中搜索OKB的交易对,如OKB/USDT或OKB/BTC。

4.根据您的需求选择市价单或限价单,输入购买的数量和价格。

5.确认交易细节并提交订单。

6.等待订单被匹配并完成交易。

卖出OK币:

1.在BitGet交易页面中搜索OKB的交易对,如OKB/USDT或OKB/BTC。

2.根据您的需求选择市价单或限价单,输入卖出的数量和价格。

3.确认交易细节并提交订单。

4.等待订单被匹配并完成交易。

 随着数字货币市场的迅猛发展,BitGet竭尽全力为用户提供了高效、专业、可靠 的数字货币交易服务。作为一家全新的数字货币交易所,BitGet在技术、流程、业 务管理等方面都更具特色,具有广阔的发展前景。对于数字货币投资者而言,BitG et是进行数字货币交易的不二之选。

 作为全球最大的加密跟单交易平台,Bitget可以为用户提供安全且一站式的交易。 目前,Bitget是排名前五的合约交易平台,以及排名前十的现货交易平台。为用户 提供不同类型的交易产品,界面简单,即使是新手也能轻松交易。

对于不同操作系统和设备,下载方式会有所不同。要下载bitget的官方网站,首 先需要进入Bitget官方网站, 通过百度或谷歌等搜索引擎搜索"bitget"或者"bitget 交易所",都可以很轻松的找到bitget官网。在进入官网后,你可以选择"立即注册" 或"下载APP"进行注册和下载。

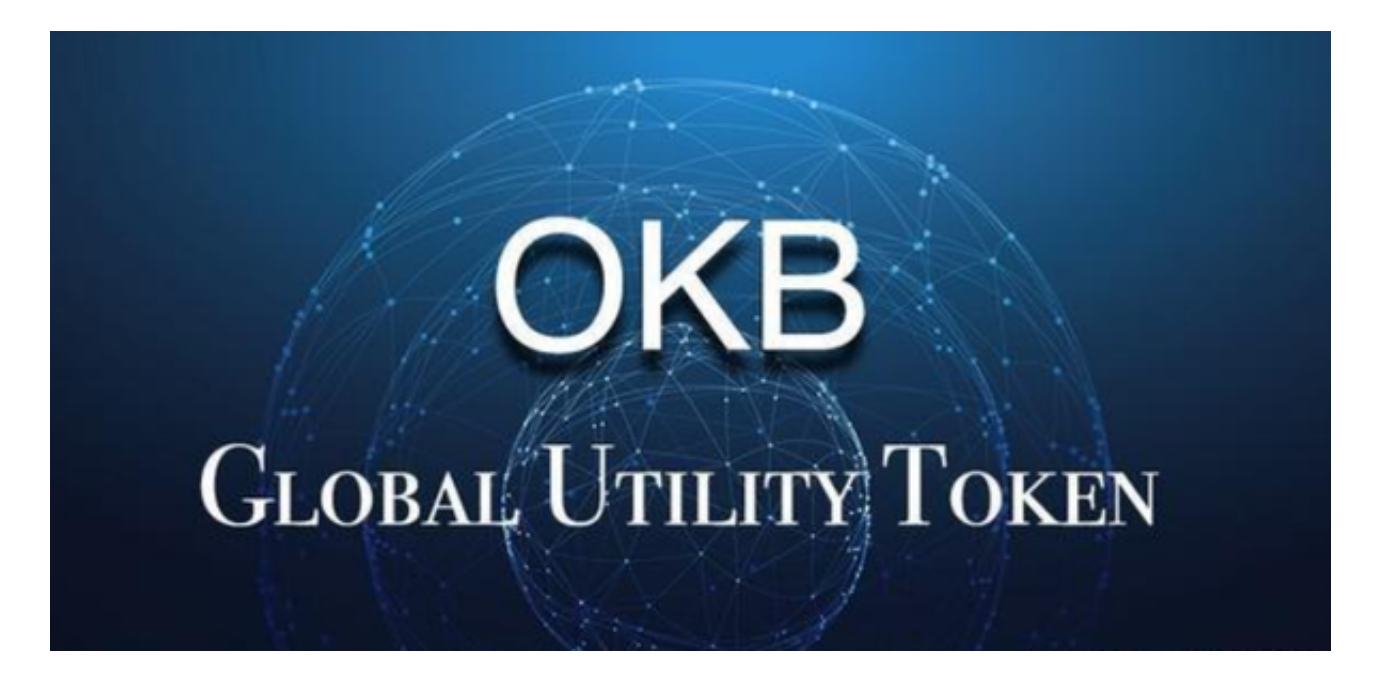

 Bitget平台拥有完善的生态体系,包括基石投资人支持、合作交易所和API体系, 且不断推动生态建设,与各区块链项目合作,致力于构建更加广泛、健康、可持续 发展的数字资产交易生态系统。

 需要注意的是,加密货币市场具有高度波动性和风险,购买和交易加密货币存在 一定的风险。在进行交易之前,请确保对市场有足够的了解,并采取适当的风险管 理措施。此外,选择可信赖的交易所和保护账户安全也是非常重要的。